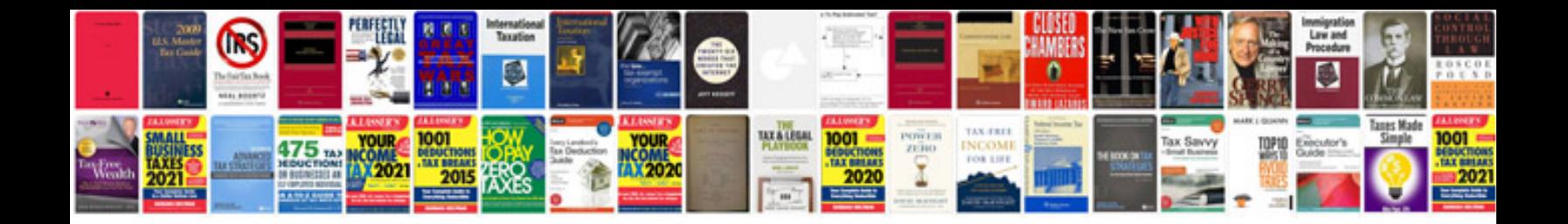

**Asus keyboard dock manual**

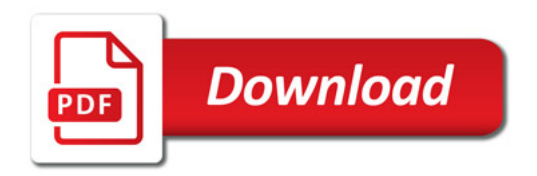

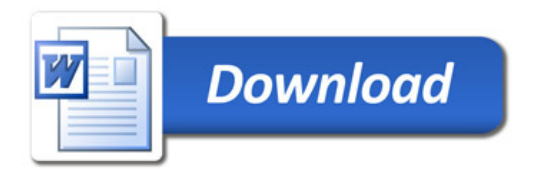